**Html5 And Css3 Tutorial For [Beginners](http://thedoc2015.westpecos.com/goto.php?q=Html5 And Css3 Tutorial For Beginners)** >[>>>CLICK](http://thedoc2015.westpecos.com/goto.php?q=Html5 And Css3 Tutorial For Beginners) HERE<<<

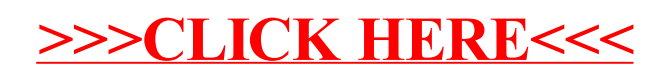